# Package 'EDASeq'

April 5, 2014

# <span id="page-0-0"></span>Version 1.8.0

Title Exploratory Data Analysis and Normalization for RNA-Seq

#### Description

Numerical and graphical summaries of RNA-Seq read data. Within-lane normalization procedures to adjust for GC-content effect (or other gene-level effects) on read counts: loess robust local regression, global-scaling, and full-quantile normalization (Risso et al., 2011). Betweenlane normalization procedures to adjust for distributional differences between lanes (e.g., sequencing depth): global-scaling and full-quantile normalization (Bullard et al., 2010).

Author Davide Risso and Sandrine Dudoit

Maintainer Davide Risso <risso.davide@gmail.com>

Date 08-30-2011

**Depends** BiocGenerics ( $> = 0.1.3$ ), Biobase ( $> = 2.15.1$ ), ShortRead ( $> =$ 1.11.42), Rsamtools (>= 1.5.75), aroma.light

Imports methods, graphics, BiocGenerics, IRanges (>= 1.13.9), DESeq

Suggests yeastRNASeq, leeBamViews, edgeR, DESeq

License Artistic-2.0

# LazyLoad yes

# biocViews

HighThroughputSequencing, RNAseq, Preprocessing,QualityControl, DifferentialExpression

# R topics documented:

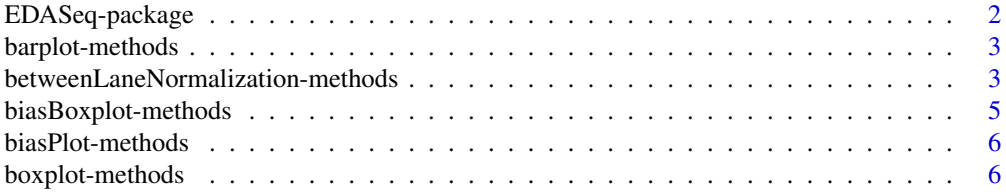

# <span id="page-1-0"></span>2 EDASeq-package

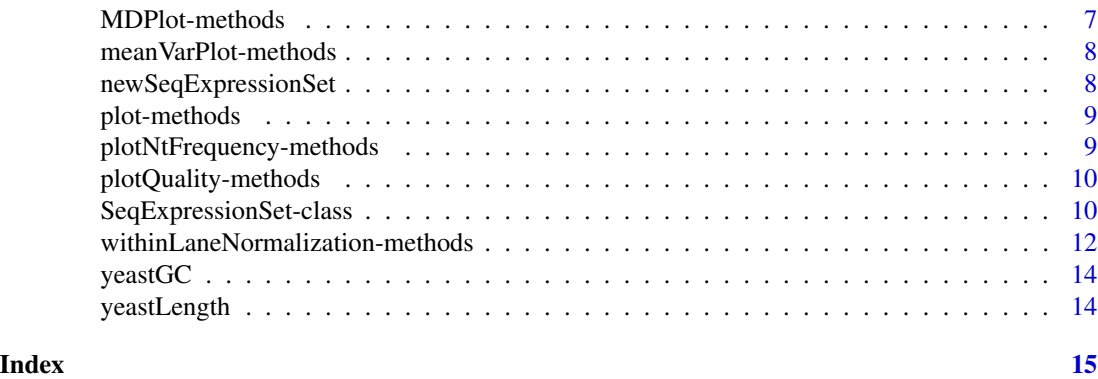

EDASeq-package *Exploratory Data Analysis and Normalization for RNA-Seq data*

# **Description**

Numerical summaries and graphical representations of some key features of the data along with implementations of both within-lane normalization methods for GC content bias and between-lane normalization methods to adjust for sequencing depth and possibly other differences in distribution.

# Details

The [SeqExpressionSet](#page-9-1) class is used to store gene-level counts along with sample information. It extends the virtual class [eSet](#page-0-0). See the help page of the class for details.

"Read-level" information is managed via the [FastqFileList](#page-0-0) and [BamFileList](#page-0-0) classes of [Rsamtools](#page-0-0).

Most used graphic tools for the [FastqFileList](#page-0-0) and [BamFileList](#page-0-0) objects are: 'barplot', 'plotQuality', 'plotNtFrequency'. For [SeqExpressionSet](#page-9-1) objects are: 'biasPlot', 'meanVarPlot', 'MDPlot'.

To perform gene-level normalization use the functions 'withinLaneNormalization' and 'between-LaneNormalization'.

An 'As' method exists to coerce [SeqExpressionSet](#page-9-1) objects to [CountDataSet](#page-0-0) objects (DESeq package).

See the package vignette for a typical Exploratory Data Analysis example.

# Author(s)

Davide Risso and Sandrine Dudoit. Maintainer: Davide Risso <risso.davide@gmail.com>

# References

J. H. Bullard, E. A. Purdom, K. D. Hansen and S. Dudoit (2010). Evaluation of statistical methods for normalization and differential expression in mRNA-Seq experiments. BMC Bioinformatics Vol. 11, Article 94.

D. Risso, K. Schwartz, G. Sherlock and S. Dudoit (2011). GC-Content Normalization for RNA-Seq Data. Technical Report No. 291, Division of Biostatistics, University of California, Berkeley, Berkeley, CA.

<span id="page-2-0"></span>

High-level functions to produce barplots of some complex objects.

# Methods

- signature(height = "BamFile") Usage: barplot(height,strata=c("rname","strand")) It produces a barplot of the total number of reads in each chromosome (if "rname") or strand.
- signature(height = "BamFileList") It produces a barplot of the total number of reads in each object in height. If unique=TRUE is specified, it stratified the total by uniquely/non-uniquely mapped reads.
- signature(height = "FastqFileList") It produces a barplot of the total number of reads in each object in height.

betweenLaneNormalization-methods

*Methods for Function* betweenLaneNormalization *in Package* EDASeq

#### <span id="page-2-1"></span>Description

Between-lane normalization for sequencing depth and possibly other distributional differences between lanes.

# Usage

```
betweenLaneNormalization(x, which=c("median","upper","full"), offset=FALSE, round=TRUE)
```
#### **Arguments**

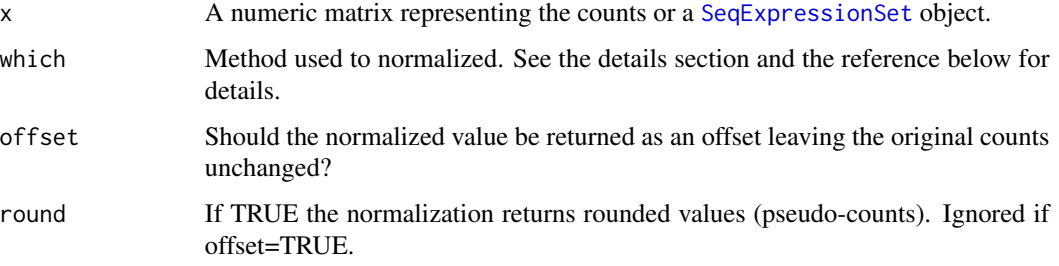

# Details

This method implements three normalizations described in Bullard et al. (2010). The methods are:

median: a scaling normalization that forces the median of each lane to be the same.

upper: the same but with the upper quartile.

full: a non linear full quantile normalization, in the spirit of the one used in microarrays.

# Methods

- signature( $x = '$  matrix") It returns a matrix with the normalized counts if offset=FALSE or with the offset if offset=TRUE.
- signature(x = "SeqExpressionSet") It returns a linkS4class{SeqExpressionSet} with the normalized counts in the exprs slot if offset=FALSE or with the offset in the offset slot and the original counts in the exprs slot if offset=TRUE.

# Author(s)

Davide Risso.

# References

J. H. Bullard, E. A. Purdom, K. D. Hansen and S. Dudoit (2010). Evaluation of statistical methods for normalization and differential expression in mRNA-Seq experiments. BMC Bioinformatics Vol. 11, Article 94.

D. Risso, K. Schwartz, G. Sherlock and S. Dudoit (2011). GC-Content Normalization for RNA-Seq Data. Manuscript in Preparation.

#### Examples

```
library(yeastRNASeq)
data(geneLevelData)
data(yeastGC)
```
sub <- intersect(rownames(geneLevelData),names(yeastGC))

```
mat <- as.matrix(geneLevelData[sub,])
```
data <- newSeqExpressionSet(mat,phenoData=AnnotatedDataFrame(data.frame(conditions=factor(c("mut","mut","wt","v

norm <- betweenLaneNormalization(data,which="full",offset=FALSE)

<span id="page-4-0"></span>biasBoxplot-methods *Methods for Function* biasBoxplot *in Package* EDASeq

# Description

biasBoxplot produces a boxplot representing the distribution of a quantity of interest (e.g. gene counts, log-fold-changes, ...) stratified by a covariate (e.g. gene length, GC-contet, ...).

# Usage

```
biasBoxplot(x,y,num.bins,...)
```
# Arguments

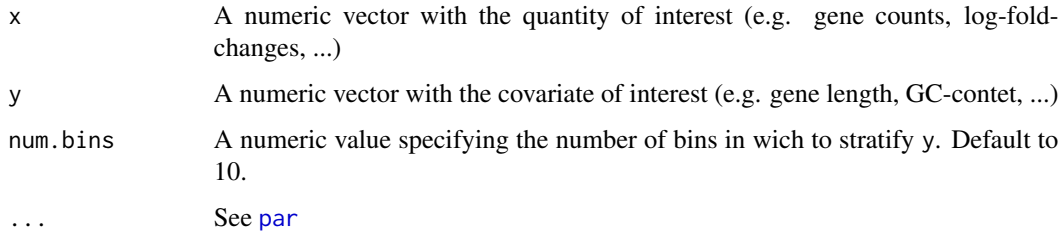

# Methods

signature( $x = "numeric", y = "numeric", numeric", num.$ senting the regression of every column of the matrix x on the numeric covariate y. One can pass the usual graphical parameters as additional arguments (see [par](#page-0-0)).

# Examples

```
library(yeastRNASeq)
data(geneLevelData)
data(yeastGC)
```
sub <- intersect(rownames(geneLevelData),names(yeastGC))

```
mat <- as.matrix(geneLevelData[sub,])
```
data <- newSeqExpressionSet(mat,phenoData=AnnotatedDataFrame(data.frame(conditions=factor(c("mut","mut","wt","v

```
lfc <- log(geneLevelData[sub,3]+1) - log(geneLevelData[sub,1]+1)
```
biasBoxplot(lfc,yeastGC[sub],las=2,cex.axis=.7)

<span id="page-5-1"></span><span id="page-5-0"></span>

biasPlot produces a plot of the [lowess](#page-0-0) regression of the counts on a covariate of interest, tipically the GC-content or the length of the genes.

# Methods

- signature( $x = "matrix", y = "numeric")$  It plots a line representing the regression of every column of the matrix x on the numeric covariate y. One can pass the usual graphical parameters as additional arguments (see [par](#page-0-0)).
- signature( $x =$  "SeqExpressionSet",  $y =$  "character") It plots a line representing the regression of every lane in x on the covariate specified by y. y must be one of the column of the featureData slot of the x object. One can pass the usual graphical parameters as additional arguments (see [par](#page-0-0)). The parameter color\_code (optional) must be a number specifying the column of phenoData to be used for color-coding. By default it is color-coded according to the first column of phenoData. If legend=TRUE and col is not specified a legend with the information stored in phenoData is added.

#### Examples

```
library(yeastRNASeq)
data(geneLevelData)
data(yeastGC)
sub <- intersect(rownames(geneLevelData),names(yeastGC))
mat <- as.matrix(geneLevelData[sub,])
data <- newSeqExpressionSet(mat,phenoData=AnnotatedDataFrame(data.frame(conditions=factor(c("mut","mut","wt","v
biasPlot(data,"gc",ylim=c(0,5),log=TRUE)
```
boxplot-methods *Methods for Function* boxplot *in Package* EDASeq

# Description

High-level functions to produce boxplots of some complex objects.

#### Methods

```
signature(x = "FastqQuality") It plots the distribution of the quality per read position.
signature(x = "SeqExpressionSet") It plots the distribution of the log counts in each lane of
    x.
```
<span id="page-6-0"></span>

MDPlot produces a mean-difference smooth scatterplot of two lanes in an experiment.

# Usage

 $MDPlot(x, y, \ldots)$ 

#### Arguments

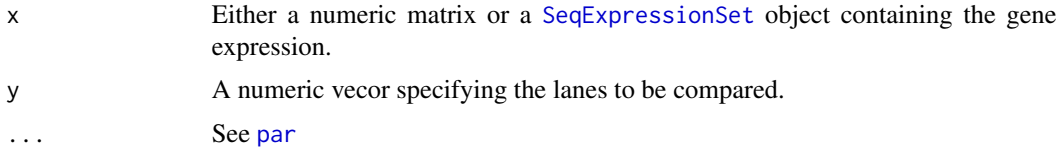

# Details

The mean-difference (MD) plot is a useful plot to visualize difference in two lanes of an experiment. From a MDPlot one can see if normalization is needed and if a linear scaling is sufficient or nonlinear normalization is more effective.

The MDPlot also plots a lowess fit (in red) underlying a possible trend in the bias related to the mean expression.

# Methods

```
signature(x = "matrix", y = "numeric")signature(x = "SeqExpressionSet", y = "numeric")
```
#### Examples

```
library(yeastRNASeq)
data(geneLevelData)
data(yeastGC)
```
sub <- intersect(rownames(geneLevelData),names(yeastGC))

```
mat <- as.matrix(geneLevelData[sub,])
```
data <- newSeqExpressionSet(mat,phenoData=AnnotatedDataFrame(data.frame(conditions=factor(c("mut","mut","wt","v

MDPlot(data,c(1,3))

<span id="page-7-0"></span>meanVarPlot-methods *Methods for Function* meanVarPlot *in Package* EDASeq

# <span id="page-7-2"></span>Description

meanVarPlot produces a smoothScatter plot of the mean variance relation.

# Methods

signature( $x =$  "SeqExpressionSet") It takes as additional argument log, which if true consider the logarithm of the counts before computing mean and variance. To avoid missing values, we consider the maximum between 0 and the log of the counts. Along with the scatter plot the function plots a line representing the [lowess](#page-0-0) fit.

<span id="page-7-1"></span>newSeqExpressionSet *Function to create a new* [SeqExpressionSet](#page-9-1) *object.*

#### Description

User-level function to create new objects of the class [SeqExpressionSet](#page-9-1).

#### Usage

newSeqExpressionSet(exprs, offset=matrix(data=0,nrow=nrow(exprs),ncol=ncol(exprs),dimnames=dimnames

# Arguments

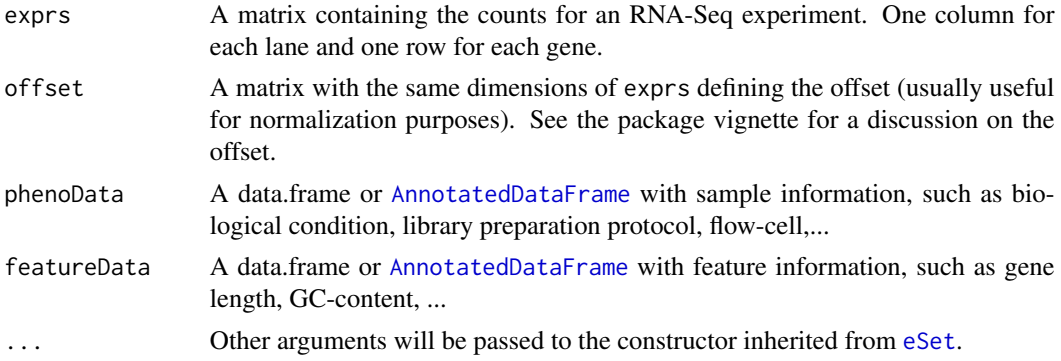

# Value

An object of class [SeqExpressionSet](#page-9-1).

#### Author(s)

Davide Risso

# <span id="page-8-0"></span>plot-methods 9

# See Also

[SeqExpressionSet](#page-9-1)

# Examples

```
exprs <- matrix(data=0,nrow=100,ncol=4)
for(i in 1:4) {
exprs[,i] <- rpois(100,lambda=50)
}
cond <- c(rep("A",2),rep("B",2))
```
counts <- newSeqExpressionSet(exprs,phenoData=data.frame(conditions=cond))

plot-methods *Methods for Function* plot *in Package* EDASeq

# Description

High-level function to produce plots given one BamFileList object and one FastqFileList object.

# Methods

signature( $x =$  "BamFileList",  $y =$  "FastqFileList") It produce a barplot of the percentage of mapped reads. If strata=TRUE it stratifies the bars according to the unique/non-unique mapped reads. To be meaningful, x should be a set of aligned reads and y a set of raw reads on the same samples.

plotNtFrequency-methods

*Methods for Function* plotNtFrequency *in Package* EDASeq

# Description

Plots the nucleotide frequencies per position.

#### Methods

 $signature(x = "ShortRead")$ 

 $signature(x = "BamFile")$ 

It plots the nucleotide frequencies per position, averaging all the reads in x.

<span id="page-9-0"></span>plotQuality-methods *Methods for Function* plotQuality *in Package* EDASeq

# Description

plotQuality produces a plot of the quality of the reads.

#### Methods

- signature( $x =$  "BamFileList") It produces a plot that summarizes the per-base mean quality of the reads of each BAM file in x.
- signature( $x =$  "BamFile") It produces a boxplot of the per-base distribution of the quality scores of the reads in x.
- signature( $x =$  "FastqFileList") It produces a plot that summarizes the per-base mean quality of the reads of each FASTQ file in x.

#### Details

Since FASTQ files can be very long, it can be very expensive to process a whole file. One way to avoid this, is to consider a subset of the file and then plot the quality of the subset. As long as one assumes that the subset is random, this is a good approximation. The function [FastqSampler](#page-0-0) of ShortRead can be used for this. See its help page for an example.

<span id="page-9-1"></span>SeqExpressionSet-class

*"SeqExpressionSet" class for collections of short reads*

#### Description

This class represents a collection of digital expression data (usually counts from RNA-Seq technology) along with sample information.

# Objects from the Class

Objects of this class can be created from a call to the [newSeqExpressionSet](#page-7-1) constructor.

# Extends

Class eSet, directly. Class VersionedBiobase, by class eSet, distance 2. Class Versioned, by class eSet, distance 3.

# **Slots**

Inherited from eSet:

- assayData Contains matrices with equal dimensions, and with column number equal to nrow(phenoData).assayData must contain a matrix exprs with rows represening features (e.g., genes) and columns representing samples. The optional matrix offset can be added to represent a normalization offset to be used for differential expression analysis. See the vignette for details. Class: [AssayData-class](#page-0-0).
- phenoData Sample information. For compatibility with DESeq, there should be at least the column conditions. See [eSet](#page-0-0) for details.
- featureData Feature information. It is recomended to include at least length and GC-content information. This slot is used for [withinLaneNormalization](#page-11-1). See [eSet](#page-0-0) for details.

experimentData See [eSet](#page-0-0)

annotation See [eSet](#page-0-0)

protocolData See link{eSet}

# Methods

See [eSet](#page-0-0) for inherited methods. Additional methods:

exprs signature(object="SeqExpressionSet"): returns the exprs matrix.

exprs<- signature(object = "SeqExpressionSet"): method to replace the exprs matrix.

offst signature(object = "SeqExpressionSet"): returns the offset matrix.

offst<- signature(object = "SeqExpressionSet"): method to replace the offset slot.

**boxplot** signature( $x =$  "SeqExpressionSet"): produces a boxplot of the log counts.

- meanVarPlot signature(x = "SeqExpressionSet"): produces a [smoothScatter](#page-0-0) plot of the mean variance relation. See [meanVarPlot](#page-7-2) for details.
- **biasPlot** signature( $x =$  "SeqExpressionSet",  $y =$  "character"): produces a plot of the [lowess](#page-0-0) regression of the counts on some covariate of interest (usually GC-content or length). See [biasPlot](#page-5-1) for details.
- wihtinLaneNormalization signature( $x =$  "SeqExpressionSet",  $y =$  "missing"): within lane normalization for GC-content (or other lane specific) bias. See [withinLaneNormalization](#page-11-1) for details.
- **betweenLaneNormalization** signature( $x =$  "SeqExpressionSet"): between lane normalization for sequencing depth and possibly other distributional differences between lanes. See [betweenLaneNormalization](#page-2-1) for details.
- coerce signature(from = "SeqExpressionSet", to = "CountDataSet"): coercion to DESeq class [CountDataSet](#page-0-0) for compatibility with downstream analysis.

# Author(s)

Davide Risso <risso.davide@gmail.com>

# <span id="page-11-0"></span>See Also

[eSet](#page-0-0), [newSeqExpressionSet](#page-7-1), [biasPlot](#page-5-1), [withinLaneNormalization](#page-11-1), [betweenLaneNormalization](#page-2-1)

# Examples

```
showMethods(class="SeqExpressionSet", where=getNamespace("EDASeq"))
```

```
exprs <- matrix(data=0,nrow=100,ncol=4)
for(i in 1:4) {
exprs[,i] <- rpois(100,lambda=50)
}
cond <- c(rep("A",2),rep("B",2))
counts <- newSeqExpressionSet(exprs,phenoData=AnnotatedDataFrame(data.frame(conditions=cond)))
head(exprs(counts))
boxplot(counts,col=as.numeric(pData(counts)[,1])+1)
```

```
withinLaneNormalization-methods
```
*Methods for Function* withinLaneNormalization *in Package* EDASeq

# <span id="page-11-1"></span>Description

Within-lane normalization for GC-content (or other lane-specific) bias.

# Usage

```
withinLaneNormalization(x, y, which=c("loess","median","upper","full"), offset=FALSE, num.bins=10, ro
```
# Arguments

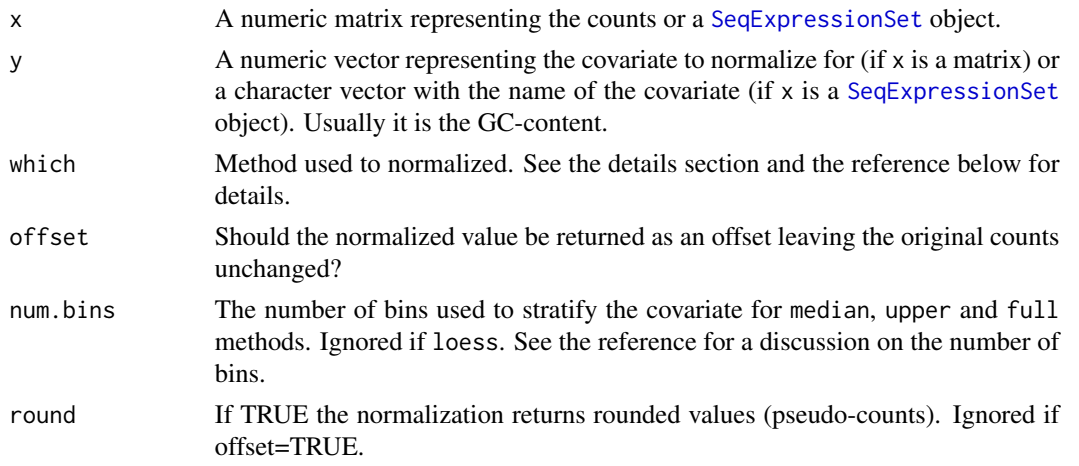

# Details

This method implements four normalizations described in Risso et al. (2011).

The loess normalization transforms the data by regressing the counts on y and subtracting the loess fit from the counts to remove the dependence.

The median, upper and full normalizations are based on the stratification of the genes based on y. Once the genes are stratified in num.bins strata, the methods work as follows.

median: scales the data to have the same median in each bin.

upper: the same but with the upper quartile.

full: forces the distribution of each stratum to be the same using a non linear full quantile normalization, in the spirit of the one used in microarrays.

# Methods

- signature( $x = "matrix", y = "numeric")$  It returns a matrix with the normalized counts if offset=FALSE or with the offset if offset=TRUE.
- $signature(x = "SeqExpressionSet", y = "character")$  $signature(x = "SeqExpressionSet", y = "character")$  $signature(x = "SeqExpressionSet", y = "character")$  It returns a SeqExpression Set with the normalized counts in the exprs slot if offset=FALSE or with the offset in the offset slot and the original counts in the exprs slot if offset=TRUE.

# Author(s)

Davide Risso.

# References

D. Risso, K. Schwartz, G. Sherlock and S. Dudoit (2011). GC-Content Normalization for RNA-Seq Data. Manuscript in Preparation.

# Examples

```
library(yeastRNASeq)
data(geneLevelData)
data(yeastGC)
```
sub <- intersect(rownames(geneLevelData),names(yeastGC))

```
mat <- as.matrix(geneLevelData[sub,])
```
data <- newSeqExpressionSet(mat,phenoData=AnnotatedDataFrame(data.frame(conditions=factor(c("mut","mut","wt","v

```
norm <- withinLaneNormalization(data,"gc",which="full",offset=FALSE)
```
<span id="page-13-0"></span>

This data set gives the GC-content (proportion of G and C) of the genes of *S. Cerevisiae*, from SGD release 64 annotation.

#### Usage

yeastGC

# Format

A vector containing 6717 observations.

# Source

SGD release 64: <http://www.yeastgenome.org>

yeastLength *Length of* S. Cerevisiae *genes*

# Description

This data set gives the length (in base pairs) of the genes of *S. Cerevisiae*, from SGD release 64 annotation.

# Usage

yeastLength

# Format

A vector containing 6717 observations.

# Source

SGD release 64: <http://www.yeastgenome.org>

# <span id="page-14-0"></span>**Index**

∗Topic classes SeqExpressionSet-class, [10](#page-9-0) ∗Topic datasets yeastGC, [14](#page-13-0) yeastLength, [14](#page-13-0) ∗Topic methods barplot-methods, [3](#page-2-0) betweenLaneNormalization-methods, [3](#page-2-0) biasBoxplot-methods, [5](#page-4-0) biasPlot-methods, [6](#page-5-0) boxplot-methods, [6](#page-5-0) MDPlot-methods, [7](#page-6-0) meanVarPlot-methods, [8](#page-7-0) plot-methods, [9](#page-8-0) plotNtFrequency-methods, [9](#page-8-0) plotQuality-methods, [10](#page-9-0) withinLaneNormalization-methods, [12](#page-11-0) AnnotatedDataFrame, *8*

```
BamFileList, 2
barplot,BamFile-method
        (barplot-methods), 3
barplot,BamFileList-method
        (barplot-methods), 3
barplot,FastqFileList-method
        (barplot-methods), 3
barplot-methods, 3
betweenLaneNormalization, 11, 12
betweenLaneNormalization
        (betweenLaneNormalization-methods),
        3
betweenLaneNormalization,matrix-method
        (betweenLaneNormalization-methods),
        3
```
betweenLaneNormalization-methods, [3](#page-2-0) biasBoxplot *(*biasBoxplot-methods*)*, [5](#page-4-0) biasBoxplot,numeric,numeric,numeric-method *(*biasBoxplot-methods*)*, [5](#page-4-0) biasBoxplot,numeric,numeric-method *(*biasBoxplot-methods*)*, [5](#page-4-0) biasBoxplot-methods, [5](#page-4-0) biasPlot, *11, 12* biasPlot *(*biasPlot-methods*)*, [6](#page-5-0) biasPlot,matrix,numeric-method *(*biasPlot-methods*)*, [6](#page-5-0) biasPlot,SeqExpressionSet,character-method *(*biasPlot-methods*)*, [6](#page-5-0) biasPlot-methods, [6](#page-5-0) boxplot,FastqQuality-method *(*boxplot-methods*)*, [6](#page-5-0) boxplot,SeqExpressionSet-method *(*boxplot-methods*)*, [6](#page-5-0) boxplot-methods, [6](#page-5-0)

```
coerce,SeqExpressionSet,CountDataSet-method
        (SeqExpressionSet-class), 10
CountDataSet, 2, 11
```

```
EDASeq (EDASeq-package), 2
EDASeq-package, 2
eSet, 2, 8, 11, 12
exprs,SeqExpressionSet-method
        (SeqExpressionSet-class), 10
exprs<-,SeqExpressionSet,ANY-method
        (SeqExpressionSet-class), 10
```

```
FastqFileList, 2
FastqSampler, 10
```

```
initialize, SeqExpressionSet-method
        (SeqExpressionSet-class), 10
```
betweenLaneNormalization,SeqExpressionSet-method lowess, *6*, *8*, *11 (*betweenLaneNormalization-methods*)*, [3](#page-2-0) MDPlot *(*MDPlot-methods*)*, [7](#page-6-0)

# 16 INDEX

MDPlot,matrix,numeric-method *(*MDPlot-methods*)*, [7](#page-6-0) MDPlot,SeqExpressionSet,numeric-method *(*MDPlot-methods*)*, [7](#page-6-0) MDPlot-methods, [7](#page-6-0) meanVarPlot, *11* meanVarPlot *(*meanVarPlot-methods*)*, [8](#page-7-0) meanVarPlot,SeqExpressionSet-method *(*meanVarPlot-methods*)*, [8](#page-7-0) meanVarPlot-methods, [8](#page-7-0)

```
newSeqExpressionSet, 8, 10, 12
```

```
offst (SeqExpressionSet-class), 10
offst,SeqExpressionSet-method
        (SeqExpressionSet-class), 10
offst<- (SeqExpressionSet-class), 10
offst<-,SeqExpressionSet,ANY-method
        (SeqExpressionSet-class), 10
offst<-,SeqExpressionSet-method
        (SeqExpressionSet-class), 10
par, 5–7
```

```
plot,BamFileList,FastqFileList-method
        (plot-methods), 9
plot-methods, 9
plotNtFrequency
        (plotNtFrequency-methods), 9
plotNtFrequency,BamFile-method
        (plotNtFrequency-methods), 9
plotNtFrequency,ShortRead-method
        (plotNtFrequency-methods), 9
plotNtFrequency-methods, 9
plotQuality (plotQuality-methods), 10
plotQuality,BamFile-method
        (plotQuality-methods), 10
plotQuality,BamFileList-method
        (plotQuality-methods), 10
plotQuality,FastqFileList-method
        (plotQuality-methods), 10
plotQuality-methods, 10
```

```
Rsamtools, 2
```

```
SeqExpressionSet, 2, 3, 7–9, 12, 13
SeqExpressionSet-class, 10
smoothScatter, 11
```
withinLaneNormalization, *11, 12*

withinLaneNormalization *(*withinLaneNormalization-methods*)*, [12](#page-11-0) withinLaneNormalization,matrix,numeric-method *(*withinLaneNormalization-methods*)*, [12](#page-11-0) withinLaneNormalization,SeqExpressionSet,character-method *(*withinLaneNormalization-methods*)*, [12](#page-11-0) withinLaneNormalization-methods, [12](#page-11-0)

yeastGC, [14](#page-13-0) yeastLength, [14](#page-13-0)